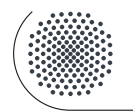

www.physik.uni-stuttgart.de/studium/praktika/ap/

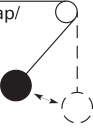

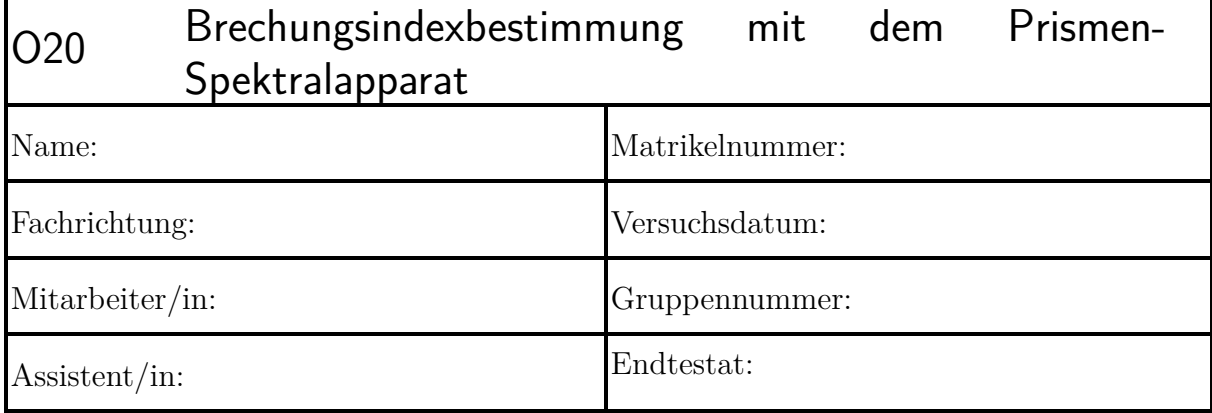

Dieser Fragebogen muss von jedem Teilnehmer **eigenständig** (keine Gruppenlösung!) handschriftlich beantwortet und vor Beginn des Versuchs abgegeben werden. Die Vorbereitung wird zusätzlich durch einen Test bzw. eine mündliche Prüfung über die physikalischen Grundlagen des Versuchs kontrolliert. (Version: 3. Mai 2023)

**Versuchsziel und Versuchsmethode:**

**1.) Zeichnen Sie das zugehörige Koordinatensystem in die abgebildete Lichtwelle, benennen Sie die Achsen und charakteristischen Größen.**

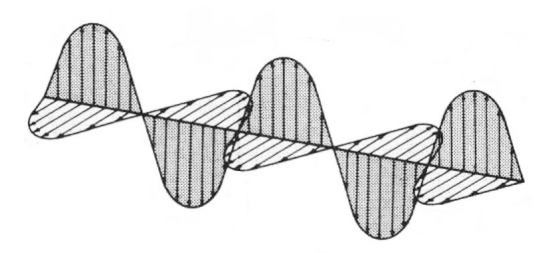

**2.) Was versteht man unter einer Wellenfront? Zeichnen Sie die Wellenfronten zu einem Lichtstrahl bei Brechung.**

**3.) Was besagt das Huygenssche Prinzip?**

**4.) Skizzieren Sie den Strahlengang beim schrägen Blick durch eine Fensterscheibe. Was ist die Konsequenz für das Bild, das Sie sehen?**

**5.) Skizzieren Sie den Grenzwinkel der Totalreflexion. Was gilt hierbei für die Brechungsindizes?**

**6.) Was bezeichnet man als Dispersion?**

**7.) Wie entsteht ein Regenbogen? Skizze vom Strahlengang im Tropfen!**

**8.) Welche Größen bestimmen das Auflösungsvermögen eines Prismas und warum?**

**9.)** *Nur Physiker:* **Welche Komponente des elektromagnetischen Feldes tritt bei Licht in Wechselwirkung mit Materie? Erläutern Sie qualitativ die Ursache für normale und anomale Dispersion!**

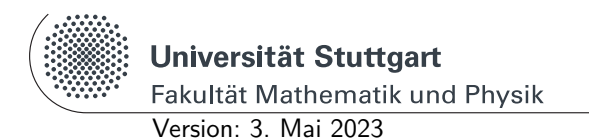

Physikalisches Praktikum I www.physik.uni-stuttgart.de/studium/praktika/ap/

# **O Optik**

## **O20 Brechungsindexbestimmung mit dem Prismen-Spektralapparat**

**Diese Anleitung kann und soll kein Lehrbuch ersetzen.** Die beschriebenen Grundlagen stellen einen kurzen Überblick dar und sind daher zum Erlernen der physikalischen Grundlagen nicht ausreichend. Genauere Beschreibungen finden sich in:

- <span id="page-4-0"></span>[1] *Kapitel* 28 Eigenschaften des Lichts. In: Tipler, P.: *Physik für Wissenschaftler und Ingenieure*. Springer, 2015. – E-Book
- <span id="page-4-1"></span>[2] *Kapitel* 10 Geometrische Optik. In: Meschede, D.: *Gerthsen Physik*. Springer, 2010. – E-Book
- <span id="page-4-2"></span>[3] *Kapitel* 11 Wellenoptik. In: Meschede, D.: *Gerthsen Physik*. Springer, 2010. – E-Book
- <span id="page-4-3"></span>[4] *Kapitel* 9.4 Prismen. In: Demtröder, W.: *Experimentalphysik 2: Elektrizität und Optik*. Springer, 2013. – E-Book

## **Stichworte**

Brechung [\[1,](#page-4-0) [2\]](#page-4-1), Brechzahl [\[1\]](#page-4-0), Huygens-Fresnel-Prinzip [\[1\]](#page-4-0), normale und anomale Dispersion [\[3,](#page-4-2) [4\]](#page-4-3), Prisma [\[4,](#page-4-3) [2\]](#page-4-1), Auflösungsvermögen [\[3\]](#page-4-2), Totalreflexion [\[1,](#page-4-0) [2\]](#page-4-1), optische Spektren [\[1\]](#page-4-0).

## **Grundlagen**

Das sichtbare Licht bildet einen engen Bereich im Spektrum der elektromagnetischen Wellen. Die Ausbreitungsgeschwindigkeit *c* der elektromagnetischen Wellen hängt von der Dielektrizitätskonstante des Mediums ab, in dem sich die Wellen fortpflanzen. Fällt unpolarisiertes Licht unter dem Winkel *α* (zum Lot gemessen) auf die Grenzfläche zweier Medien mit unterschiedlichen Ausbreitungsgeschwindigkeiten, so wird im allgemeinsten Fall nur ein Bruchteil des Lichts in das Medium 1 reflektiert, der Rest tritt unter Richtungsänderung, d.h. Brechung, in das Medium 2 ein. Hierfür gilt das Snelliussche Brechungsgesetz

$$
\frac{\sin \alpha}{\sin \beta} = \frac{c_1}{c_2} = n_{2,1} = \frac{n_2}{n_1}
$$
\n(020-1)

*α*: Einfallswinkel; *β*: Ausfallswinkel; *n*<sub>2,1</sub>: relativer Brechungsindex (Brechzahl).

Für den Spezialfall Medium  $1 =$  Vakuum gilt:

$$
\frac{\sin \alpha}{\sin \beta} = \frac{c_{\text{vak}}}{c_2} = n \tag{O20-2}
$$

*n*: absoluter Brechungsindex.

Das Medium mit der kleineren Ausbreitungsgeschwindigkeit (größere Brechzahl) ist das optisch dichtere Medium. Bei *n*<sup>2</sup> *> n*<sup>1</sup> erfolgt Brechung zum Lot hin, bei *n*<sup>1</sup> *> n*<sup>2</sup> erfolgt Brechung vom Lot weg.

Im Experiment stellt sich heraus, dass der Brechungsindex *n* und damit die Ausbreitungsgeschwindigkeit (Phasengeschwindigkeit) von der Wellenlänge des Lichts abhängig ist. Dieses Phänomen hängt mit der Absorption von Licht in einem Medium zusammen und wird als Dispersion bezeichnet:  $n = n(\lambda)$ . Nimmt die Brechzahl mit wachsender Wellenlänge ab, spricht man von normaler Dispersion: d*n/*d*λ <* 0, im umgekehrten Fall von anomaler Dispersion.

Ein Spezialfall, die **Totalreflexion**, liegt vor, wenn beim Übergang vom optisch dichteren ins optisch dünnere Medium  $\beta \geq \frac{\pi}{2}$  wird. Man erhält nur dann eine durchgehende Teilwelle, wenn der Einfallswinkel kleiner ist als ein bestimmter Winkel α<sub>T</sub>. Dieser Grenzwinkel der Totalreflexion  $\alpha_T$  ist gegeben durch:

$$
\sin \alpha = \sin \alpha_{\rm T} = \frac{n_2}{n_1} \tag{O20-3}
$$

Experimentell wird *n* z. B. aus dem Grenzwinkel der Totalreflexion bestimmt. Man läßt zu diesem Zweck auf eine ebene Grenzfläche der Probe Licht aus allen Richtungen einfallen und beobachtet den größten in der Probe auftretenden Brechungswinkel.

#### **Das Prismenspektrometer**

Ein optisches Prisma ist ein transparenter Körper, der von zwei ebenen, nicht parallelen Flächen begrenzt wird. Ist der Brechungsindex *n*(*λ*) des Prismenmaterials von der Wellenlänge abhängig, so findet beim Durchgang des Lichts eine spektrale Zerlegung statt: Licht unterschiedlicher Wellenlänge verlässt das Prisma unter verschiedenen Winkeln. Diese Eigenschaft wird beim sog. **Prismenspektrometer** genutzt, um unbekannte Lichtquellen zu analysieren. Ist umgekehrt die spektrale Zusammensetzung einer Lichtquelle bekannt, so kann mit demselben Spektrometer der Brechnungsindex eines unbekannten Prismas gemessen werden.

Für die Nutzung eines Prismas als Spektrometer ist seine Auflösung der relevante Parameter. Darunter versteht man die Fähigkeit, zwei dicht beieinander liegende Wellenlängen mit der Differenz ∆*λ* gerade noch voneinander unterscheiden zu können. Dies hängt einerseits davon ab, wie stark der Brechungsindex von  $\lambda$  abhängt, also von  $\frac{dn}{d\lambda}$ , andererseits von der Größe des Prismas, charakterisiert durch die Basislänge *b*. Das spektrale **Auflösungsvermögen** *A* eines Prismas ist deshalb definiert als

$$
A = \frac{\lambda}{\Delta\lambda} \approx b \cdot \frac{\mathrm{d}n}{\mathrm{d}\lambda} \tag{O20-4}
$$

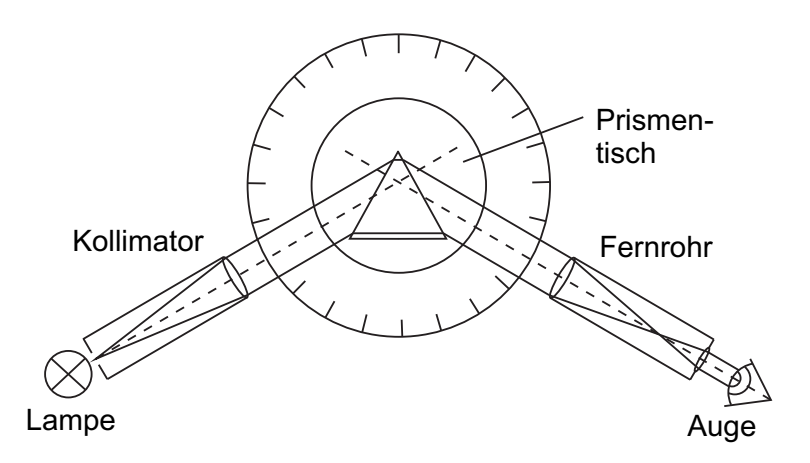

Abb. O20-1: Aufbau eines Prismenspektrometers

Das Prismenspektrometer besteht aus einem festen Kollimator, der die auf das Prisma fallenden Strahlen parallel macht, und einem drehbaren Fernrohr mit einem Okular mit Fadenkreuz. Um bei beliebiger Stellung des Prismas aus dem Strahlverlauf die Brechzahl *n* ermitteln zu können, müssten für jede Spektralkomponente Einfalls- und Ausfallswinkel gemessen und der Strahlverlauf im Inneren des Prismas rekonstruiert werden.

Wesentlich einfacher ist es, das Prisma in eine spezielle Position zu drehen, in welcher der Strahl das Prisma symmetrisch durchsetzt (s. Abb. [O20-2\)](#page-7-0) und der Ablenkungswinkel *δ* eines Lichtstrahls minimal wird [\[4\]](#page-4-3). Für diese Strahlgeometrie lässt sich eine einfache Beziehung für die Brechzahl des Prismas *n* in Abhängigkeit vom brechenden Winkel *ϕ* und dem Winkel der minimalen Ablenkung  $\delta_{\min}$  herleiten.

Da der Strahl die Halbierungsebene des brechenden Winkels *ϕ* senkrecht passiert, gilt  $\alpha_1 = \alpha_2 = \alpha$  sowie  $\beta_1 = \beta_2 = \beta$ .

Für die Winkelsumme im Dreieck ABC gilt:

<span id="page-6-1"></span><span id="page-6-0"></span>
$$
\pi = (\pi/2 - \beta) + (\pi/2 - \beta) + \varphi \qquad \Leftrightarrow \qquad \varphi = 2\beta \tag{O20-5}
$$

Für die Winkelsumme im Dreieck ABD gilt:

$$
\pi = (\alpha - \beta) + (\alpha - \beta) + (\pi - \delta_{\min}) \qquad \Leftrightarrow \qquad \delta_{\min} = 2\alpha - 2\beta = 2\alpha - \varphi \quad (O20-6)
$$

<span id="page-6-2"></span>Mit den Beziehungen [\(O20-5\)](#page-6-0) und [\(O20-6\)](#page-6-1) lässt sich das Brechungsgesetz  $n = \sin \alpha / \sin \beta$ also folgendermaßen schreiben:

$$
n = \frac{\sin \frac{\delta_{\min} + \varphi}{2}}{\sin \frac{\varphi}{2}} \tag{O20-7}
$$

Die Aufgabe im Experiment wird also sein, zunächst den brechenden Winkel *ϕ* präzise zu bestimmen und danach für jede Spektralkomponente des Lichts den Winkel der minimalen Ablenkung  $\delta_{\min}$  zu messen.

<span id="page-7-0"></span>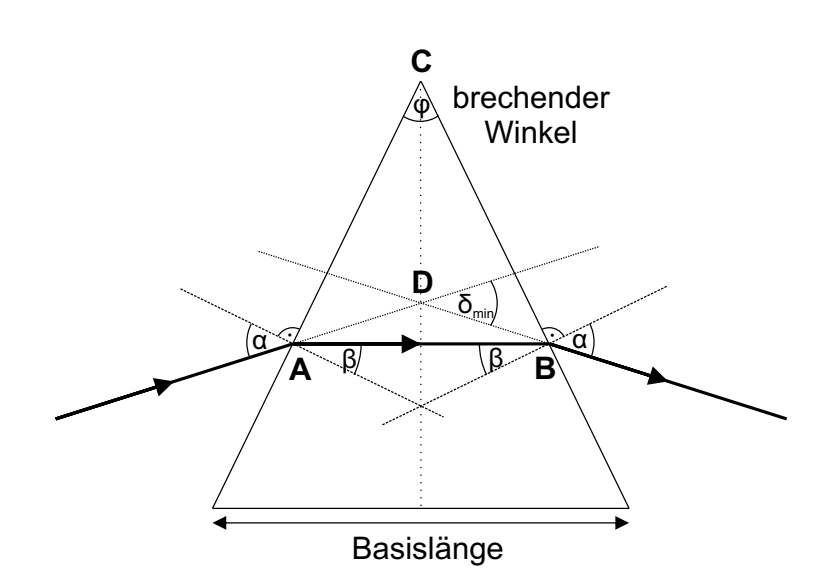

Abb. O20-2: Strahlengang im Prisma für das Minimum der Ablenkung ( $\delta = \delta_{\min}$ )

Abb. [O20-3](#page-8-0) veranschaulicht den Strahlengang. Die Winkel, die die einfallenden parallelen Strahlen mit den Prismenoberflächen bilden, seien  $\beta_1$  und  $\beta_2$ . Es gilt:

$$
\varphi = \beta_1 + \beta_2 \tag{O20-8}
$$

Die Strahlen werden unter denselben Winkeln β<sub>1</sub> und β<sub>2</sub> von den Oberflächen reflektiert. Dann gilt für den Winkel *γ*1, um den das Fernrohr beim Übergang von der einen Prismenfläche zur anderen geschwenkt werden muss:

<span id="page-7-1"></span>
$$
\gamma_1 = \varphi + \beta_1 + \beta_2 = 2\varphi \tag{O20-9}
$$

Der Winkel *γ*<sup>1</sup> lässt sich als Winkeldifferenz messen:

$$
\gamma_1 = |\phi_1 - \phi_r| \tag{O20-10}
$$

#### **Bestimmung des brechenden Winkels** *ϕ*

Das Prisma wird so auf den Spektrometertisch T gestellt, dass die Spitze des brechenden Winkels in der Mitte von T steht, auf das Kollimator-Rohr hinweist und von der Hg-Lampe beleuchtet wird. Dann wird das Fernrohr einmal nach links, dann nach rechts geschwenkt, so dass das an beiden Prismenflächen reflektierte weiße Spiegelbild des Spaltes im Fernrohr sichtbar wird. Der Spalt muss nun möglichst schmal eingestellt und mit dem Fadenkreuz anvisiert werden, die beiden Winkel  $\phi_1$  und  $\phi_r$  unter denen er sichtbar ist werden mittels Nonius abgelesen (siehe Abb. [O20-3\)](#page-8-0).

Für den brechenden Winkel gilt dann (Gl. [O20-10\)](#page-7-1):

$$
\varphi = \frac{|\phi_1 - \phi_r|}{2} \tag{O20-11}
$$

#### **Bestimmung des Winkels minimaler Ablenkung** δ<sub>min</sub>

Der Winkel minimaler Ablenkung *δ*min ist für verschiedene Wellenlängen *λ* zwar verschieden groß, aber in vielen Fällen nur wenig von der Wellenlänge abhängig. Es genügt daher, das Prisma in eine Position zu bringen, in der die Minimalablenkung für eine mittlere Wellenlänge erreicht wird (hier: gelbe Linie des Hg-Spektrums).

Dazu wird das Prisma mittenzentriert auf den Spektrometertisch gestellt und so gedreht, dass das vom Kollimator kommende Licht der Hg-Lampe schräg auf eine der beiden brechenden Flächen einfällt (Abb. [O20-4,](#page-9-0) links). Der gebrochene in seine Spektralfarben zerlegte Strahl wird gesucht und das Fernrohr auf eine starke gelbe Linie gerichtet. Dann wird der Prismentisch so gedreht, dass die **Ablenkung** des Strahls **kleiner** wird. Man folgt mit dem Fernrohr und setzt diese Prozedur iterativ solange fort, bis das Spektralbild bei weiterer Drehung des Prismas (in die gleiche Richtung!) bei einer bestimmten Winkeleinstellung seine Bewegungsrichtung umkehrt. Dieser Umkehrpunkt entspricht dem Winkel minimaler Ablenkung  $\delta_{\min}$ .

#### **Messprogramm**

**Justage**: Vor Beginn des Versuchs wird das Fernrohr so geschwenkt, dass man in den Kollimator hineinsieht (ohne Prisma). Der Spalt wird mit der Hg-Lampe beleuchtet und das Okular solange entlang der optischen Achse verschoben, bis man ein scharfes Bild des Spaltes erblickt. Ggf. auch das Fadenkreuz scharf stellen.

<span id="page-8-0"></span>1. Bestimmen Sie den brechenden Winkel des jeweiligen Prismas mithilfe des oben beschriebenen Verfahrens.

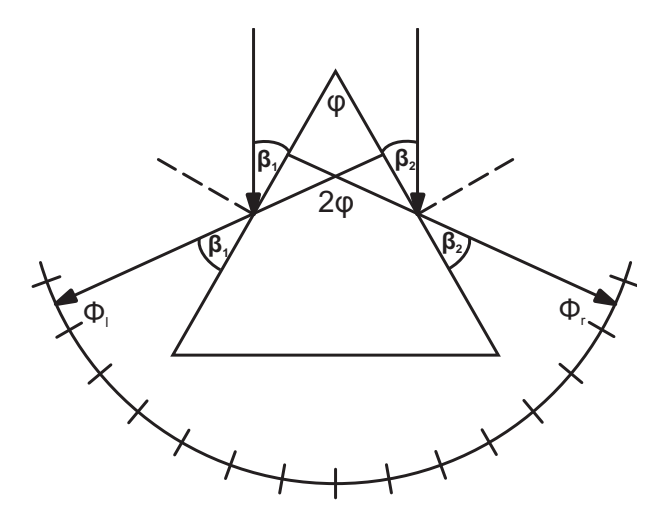

Abb. O20-3: Zur Bestimmung des brechenden Winkels

2. Bestimmen Sie den Ablenkwinkel *δ* für alle Hg-Linien. Stellen Sie hierzu den Prismentisch mithilfe des oben beschriebenen Verfahrens auf den Winkel minimaler Ablenkung für eine gelbe Hg-Linie ein. Das Prisma darf dann

<span id="page-9-0"></span>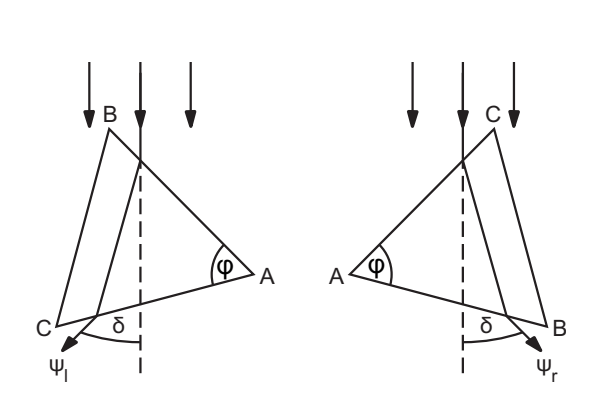

Abb. O20-4: Zur Bestimmung des Minimums der Ablenkung

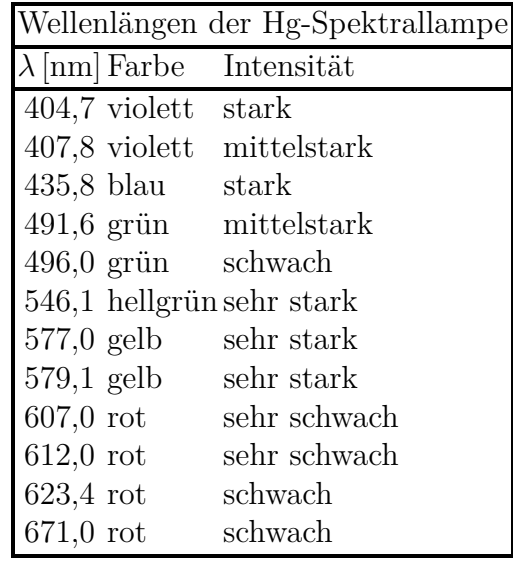

nicht mehr bewegt werden! Visieren Sie mit dem Fadenkreuz jede der aufgeführten Spektrallinien an und lesen Sie den Ablenkwinkel  $\Psi_1$  $\Psi_1$  am Nonius ab<sup>1</sup>.

Wiederholen Sie zur Kontrolle der Einstellung des Winkels minimaler Ablenkung *δ*min die oben beschriebene Justage (Ermittlung des Umkehrpunktes) zusätzlich bei 623,4 nm und 404,7 nm. Bestimmen Sie dabei wiederrum alle  $\Psi_1$  und vergleichen Sie die Ergebnisse mit den Resultaten der vorherigen Messung. War die oben beschriebene Näherung gerechtfertigt?

Drehen Sie das Prisma (Abb. [O20-4,](#page-9-0) rechts) und bestimmen Sie wiederrum für die gleiche gelbe Linie alle Ablenkwinkel  $\Psi_r$ . Gemäß Abb. [\(O20-4\)](#page-9-0) gilt dann  $\delta = \frac{|\Psi_r - \Psi_l|}{2}$  $rac{-\Psi_l|}{2}$ .

- 3. Berechnen Sie die Brechungsindizes für die einzelnen Wellenlängen nach Gl. [\(O20-7\)](#page-6-2).
- 4. Tragen Sie die berechneten *n*-Werte über der Wellenlänge des Lichts für beide Prismen auf und geben Sie *n* für die Na-D-Linie bei  $\lambda = 589$  nm an.
- 5. Berechnen Sie das Auflösungsvermögen der verwendeten Prismen für die kleinste und die größte beobachtete Wellenlänge (Basislänge messen, d*n/*d*λ* graphisch aus der Dispersionskurve ermitteln).
- 6. Ermitteln Sie den Fehler bei der Bestimmung des Brechungsindexes mittels der Fehlerfortpflanzung. Tragen Sie im Diagramm den Fehler für ∆*n* in Form von Fehlerbalken ein.
- 7. Um welche zwei Glasarten könnte es sich bei den untersuchten Prismen handeln? Vergleich mit Literaturwerten!

<span id="page-9-1"></span><sup>1</sup>Die Spektrallampe enthält neben Hg auch andere Stoffe (Additive), die als Zündgas wirken, und zusätzliche Linien im roten Bereich des Spektrums hervorrufen. Falls nicht alle Spektrallinien zu sehen sind, muss der Spalt etwas größer gemacht werden.

## **Hinweise**

- Prismentisch und Skalentisch sind gegeneinander verdrehbar. Sie können mit einer Schraube arretiert werden.
- Der Richtungssinn der Winkelskalen ist bei den Geräten an unterschiedlichen Messplätzen unterschiedlich! Um die Berechnungsschritte davon unabhängig zu machen, wird der Betrag von Winkeldifferenzen betrachtet.
- Die Null-Grad-Position der Winkelskala soll in Richtung der Lichtquelle weisen.
- Auf den Messplätzen werden zwei unterschiedliche Arten von Goniometer verwendet. Es sind drei Geräte mit einer Dezimal-Nonius-Skala im Einsatz sowie zwei Geräte mit einer Unterteilung der Nonius-Skala in Winkelminuten.
- Machen Sie sich mit der Benutzung der Nonius-Skala vertraut (s. Anhang)!

## **Anhang: Benutzung der Nonius-Skala**

Der Nonius (nach Petrus Nonius benannt) ist eine zusätzliche verschiebbare Hilfsskala. Sie macht es möglich, Werte abzulesen, die kleiner sind, als die feinste Unterteilung der Hauptskala. Dazu wird die Position abgelesen, an der sich ein Strich der Hauptskala und ein Strich der Nonius-Skala exakt gegenüber liegen. Im Praktikum gibt es Spektrometer mit Grad-Einteilung auf der Hauptskala und Dezimaleinteilung der Nonius-Skala (0 - 10) und solche mit Halbegrad-Einteilung auf der Hauptskala und Unterteilung des Nonius in Winkelminuten (0 - 30). Daraus resultiert eine Ablesegenauigkeit von 0*,*1 ◦ bzw. von  $1' = 1' \cdot \frac{1}{60'} = 0,01\overline{6}^{\circ}.$ 

- Auf der Hauptskala wird der Wert abgelesen, der im aufsteigenden Richtungssinn der Skala unterhalb von der Ablesemarke (=Nullstrich) der Nonius-Skala liegt. Dies wird je nach Hauptskala ein Wert in ganzen oder halben Grad sein.
- Auf der Nonius-Skala wird der Wert abgelesen, der einem Strich der Hauptskala exakt gegenüber liegt. Dies ist bei Dezimal-Nonius der Winkel in Zehntelgrad, bei Minuten-Nonius ist es der Winkel in Winkelminuten, der dem auf der Hauptskala abgelesenen Wert zu addieren ist.
- Messwert:  $\varphi = \varphi_{\text{Hauptskala}} + \varphi_{\text{Nonius}}$

Der Abb. [O20-5](#page-11-0) sind zwei Ablesebeispiele zu entnehmen:

- (a) Messwert =  $150^{\circ} + 0.7^{\circ} = 150.7^{\circ}$
- <span id="page-11-0"></span>**(b)** Messwert =  $120^{\circ} + 17' = 120^{\circ} + 17' \cdot \frac{1^{\circ}}{60'} = 120.28^{\circ}$

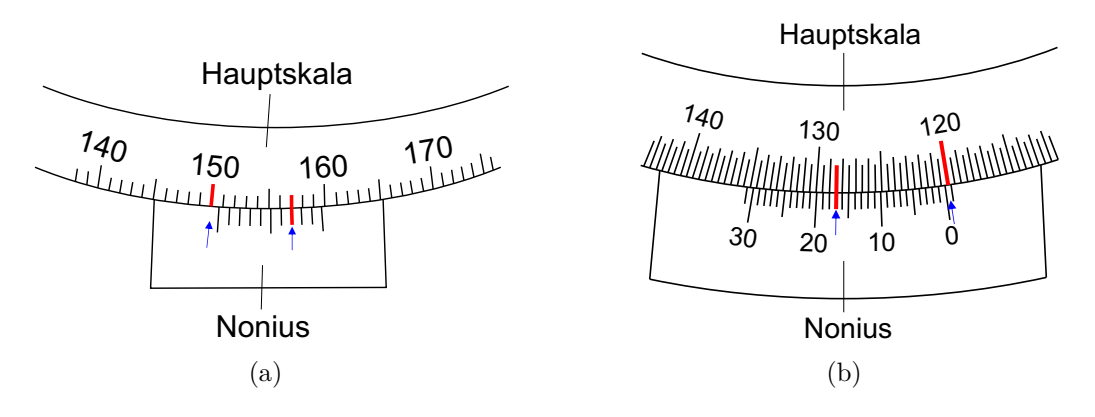

Abb. O20-5: Ablesen des Winkels mit Hilfe der Nonius-Skala